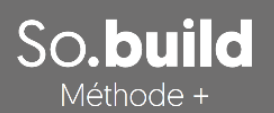

# Méthode o cub.revit

Logiciel de terrassements & phasage d'excavations Pour Autodesk<sup>©</sup> Revit<sup>®</sup>

**CUB.REVIT PERMET DE CONCEVOIR, DESSINER, CALCULER EN TOUTE SIMPLICITE LES TERRASSEMENTS & EXCAVATIONS DANS REVIT®.**

# **Logiciel Méthode+ module CUB | logiciel de calcul de terrassement / excavation**

Le module "Cub.revit" aide les Architectes, Bureaux d'études, Entreprises de "Bâtiment - Génie Civil" à concevoir et à réaliser les terrassements des bâtiments, ouvrages d'art dans Revit®.

Cub.revit est l'application qui permet de dessiner, modéliser et calculer rapidement les terrassements en 3D dans Revit. Le logiciel est conçu pour intégrer facilement le projet de terrassement dans une démarche de production de maquette numérique BIM.

# **Des outils pour modéliser la topographie du terrain existant (MNT)**

L'outil MNT permet la modélisation de la topographique du terrain existant. Le MNT est définit à l'aide de points ou de données topographiques importées (Fichier XYZ). Vous pouvez également créer automatiquement des MNT (Surface topographique) à partir des données des courbes de niveau 3D, importées à partir de fichiers, DWG, DXF ou DGN.

La modélisation dans Cub.revit est réalisée par une triangulation de Delaunay. La saisie de lignes d'arêtes permet de gérer la triangulation et d'améliorer la représentation du modèle 3D.

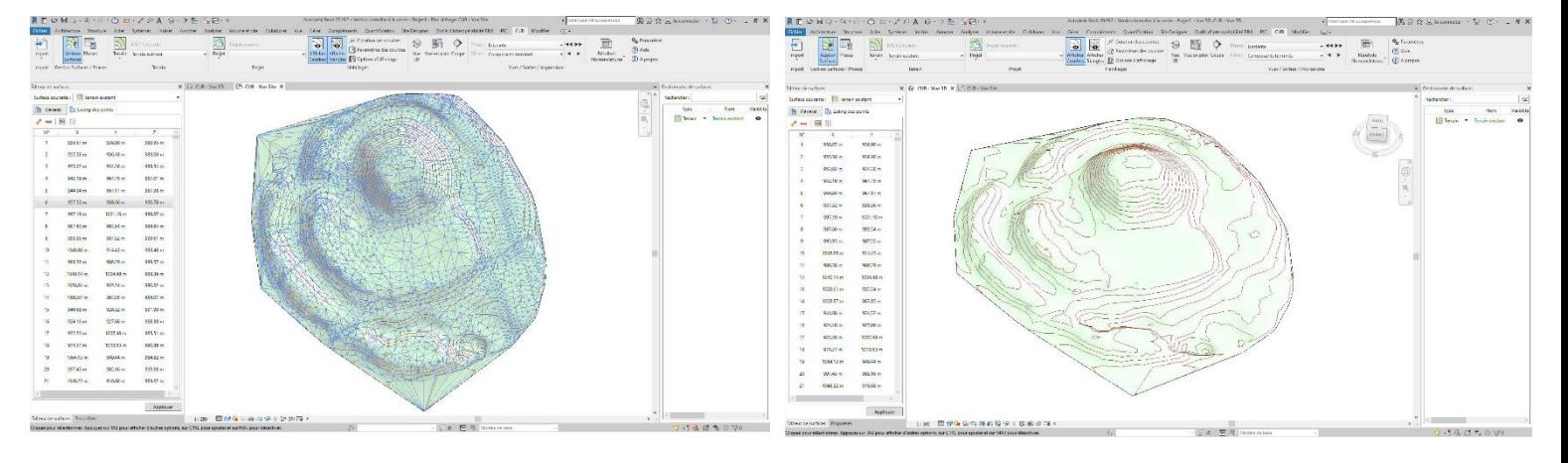

## **Méthode+ un logiciel simple et intuitif : facile à utiliser**

A partir du ruban, vous disposez de tous les outils pour concevoir, modéliser et calculer les projets de terrassement.

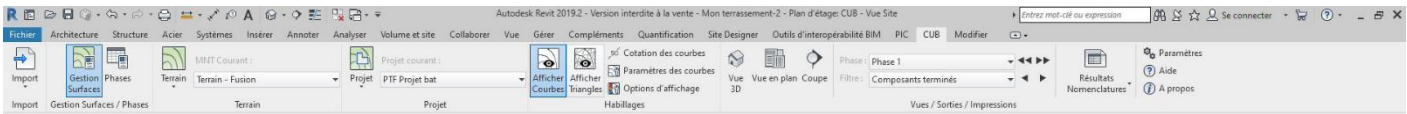

## **Modélisation des plates-formes (surface projet)**

Cub.revit permet de saisir et calculer des platesformes (surfaces projets modélisées par triangulation de Delaunay), vous pouvez facilement modéliser les terrassements excavation de bâtiments et d'ouvrages de génie civil (Ouvrages d'art, station d'épuration, ²réservoir d'eau potable, station de traitement, bassin de régulation, etc.…).

Les plates-formes sont directement associées à des phases, les talus et surlargeurs sont associés aux côtés des plates-formes. Un éditeur de plate-

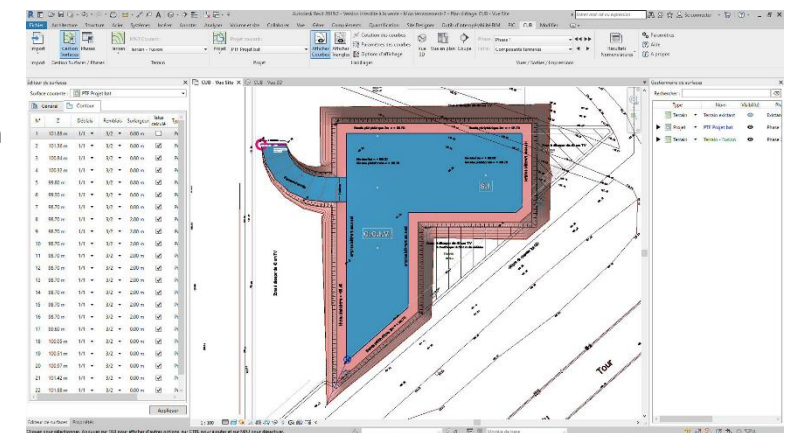

forme permet de modifier dynamiquement les différentes informations (phase de terrassement, altitudes du projet, pentes et angle des talus, codes des plates-formes).

### **Préparation de la surface projet pour le plan d'installation de chantier**

Le gestionnaire de surface projet permet de gérer les phasages des terrassements et d'améliorer l'organisation du chantier. Le logiciel permet de fusionner les plates-formes avec le MNT de manière à préparer la phase de conception du [plan d'installation de chantier.](https://www.sobuild.fr/logiciels-de-methodes-dorganisation-de-chantier-btp/pic-revit-plan-dinstallation-de-chantier/)

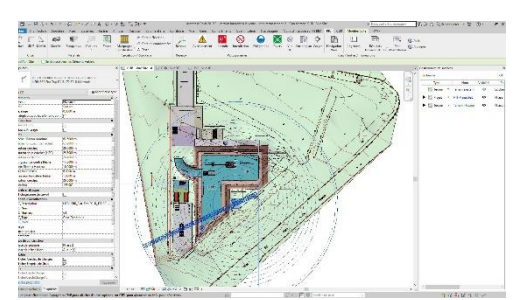

*Vue en plan du terrassement Vue 3D du terrassement*

#### **Nomenclature des cubatures (déblai - remblai)**

Cub.revit permet de calculer rapidement les cubatures (déblai, remblai) en prenant en compte les caractéristiques générales des différentes plates-formes saisies (Plate-forme, Surlargeur, pente des talus).

La nomenclature des résultats est automatiquement affichée sous la forme de tableaux avec le choix des phases à afficher.

**Yvan Personnic** 07 87 79 17 28 yvan.personnic@sobuild.fr

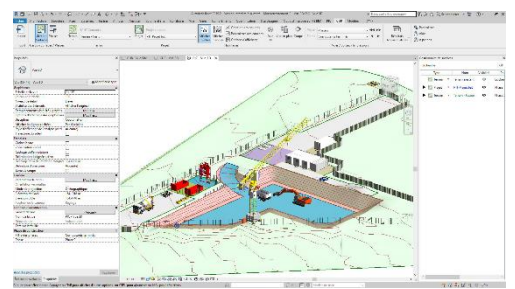

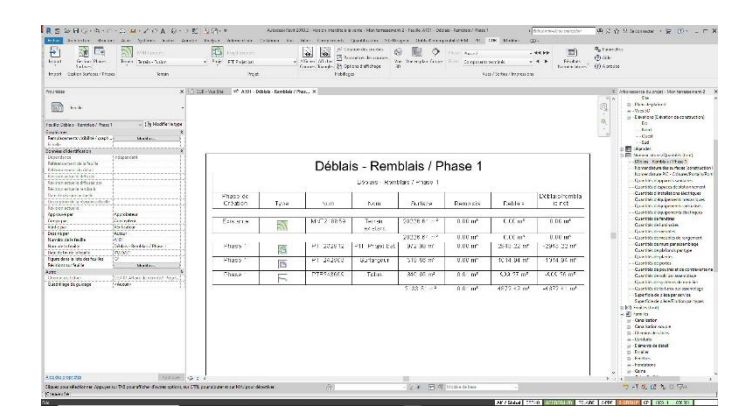

Raphaël Bompoil 07 68 72 82 12 raphael.bompoil@sobuild.fr

Méthode o pour vos chantiers

5 Rue André Malraux - 35760 Saint Grégoire - Tél. 07 87 79 17 28 - SIRET: 830 378 170 00013 - TVA FR 19 830 378 170 "Déclaration d'activité enregistrée sous le numéro 53351008435 auprès du préfet de région de Bretagne

www.sobuild.fr